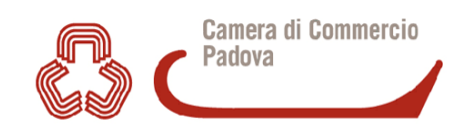

## **MODULO DI RICHIESTA PER LA CONSULTAZIONE DELL'ARCHIVIO STORICO**

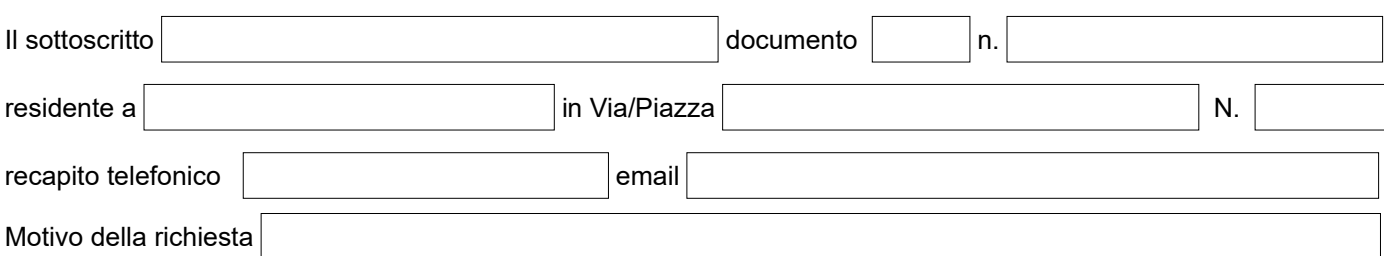

chiede di essere autorizzato alla consultazione dell'Archivio Storico della Camera di commercio di Padova

**Riferimenti per la ricerca** (inserire la descrizione con maggiore dettaglio possibile)

A tal fine dichiara sotto la propria responsabilità:

- di impegnarsi ad inserire le fonti da cui ha tratto le riproduzioni;
- di essere a conoscenza delle norme archivistiche in materia di riproduzione dei documenti nonché delle norme in materia di tutela della riservatezza e del diritto d'autore;
- di impegnarsi a consegnare a titolo gratuito all'archivio della Camera di Commercio un esemplare dell'opera pubblicata.

Per garantire la sicurezza di tale materiale soggetto a tutela ai sensi dell'art. 30 del D. Lgs 42/2004 Codice dei beni culturali e del paesaggio, il sottoscritto dichiara inoltre di consultare tale materiale con la necessaria attenzione all'integrità del singolo documento (cartaceo, fotografico) e di riconsegnare tutto il materiale nel medesimo stato nel quale è stato ricevuto.

Firma …………………………………

## *Informativa ai sensi dell'art. 13 del Regolamento europeo 679/2016*

*Il sottoscritto ai sensi e per gli effetti dell'art. 7 e ss. del Regolamento UE 2016/679, presta il proprio consenso al trattamento dei propri dati personali, secondo le finalità, nelle modalità e nei limiti riportati nell'informativa pubblicata nel sito istituzionale della Camera di Commercio di Padova alla pagina* [www.pd.camcom.it/privacy,](http://www.pd.camcom.it/privacy) *che dichiara di aver letto ed accettato.*

Firma …………………………………

ll modulo va presentato o inviato a:

**Ufficio Gestione documentale & Archivio** - 2° piano – stanza 216 – Lun-Ven 9,00-12,30 (orario consultazione) Piazza Insurrezione 1a – 35137 PADOVA – tel 049.82.08.238 – 249 Fax 049.65.03.15 **E-mail: [protocollo@pd.camcom.it](mailto:protocollo@pd.camcom.it) Pec : cciaa@pd.legalmail.camcom.it**